# **SPF (Sender Policy Framework)**

SPF позволяет владельцу домена, с помощью специальной записи в DNS, указать список серверов, имеющих право отправлять электронную почту с обратными адресами в этом домене.

Принимающая сторона запрашивает SPF-информацию с помощью простого DNS-запроса, проверяя таким образом сервер отправителя.

http://www.openspf.org/

• Можно использовать совместно с DKIM (Domain Keys Identified Mail)

## **Настройка**

Нужно создать новую запись DNS:

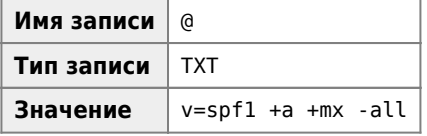

Пример готовой записи:

domain.ru. IN TXT "v=spf1 +a +mx -all"

Пояснения:

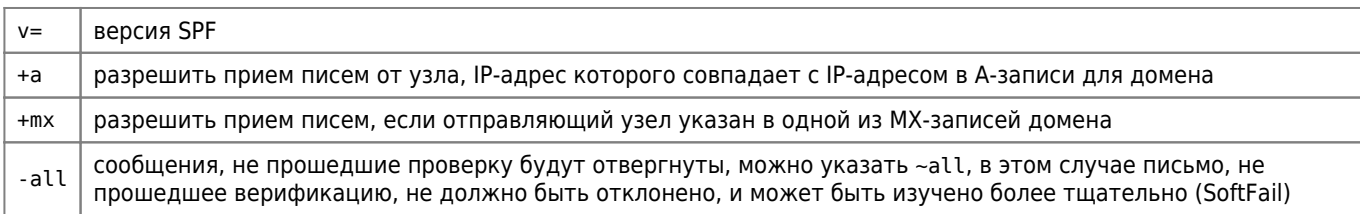

#### **Google (Gmail)**

Нужно создать новую запись DNS:

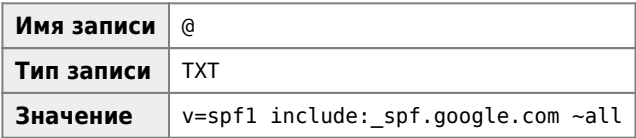

Пример готовой записи:

domain.ru. IN TXT "v=spf1 include: spf.google.com ~all"

Настройка SPF-записи - Домены - Справочный центр Timeweb

### Тестирование

#### **SPF Record Testing Tools**

Проверьте Ваши SPF и DKIM записи

## **Ссылки**

W [Sender Policy Framework](https://ru.wikipedia.org/wiki/Sender_Policy_Framework)

**<https://sysadminmosaic.ru/spf/spf>**

**2022-06-17 19:15**

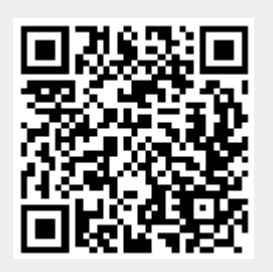